#### Служба поддержки клиентов

Уважаемый потребитель! Если Вас интересует информация. связанная с приобретением продукции, характеристиками и эксплуатацией техники, а также сервисным обслуживанием. просим Вас обращаться в

#### Службу поддержки клиентов.

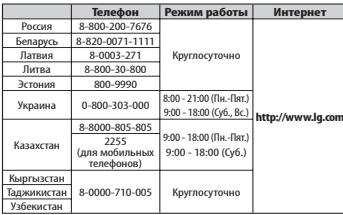

Все звонки бесплатные

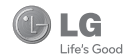

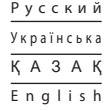

# GS107

KZ.7500561

Настоящее руководство частично может не соответствовать телефону. Это зависит от установленного на нем программного обеспечения и вашего оператора услуг мобильной связи.

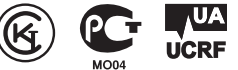

**CE0168** 

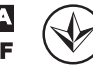

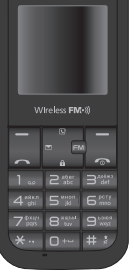

**OLG** 

www.lg.com P/N : MMBB0366321 (1.1)

# GS107 Инструкция по эксплуатации - Русский

Данное руководство поможет вам больше узнать о возможностях вашего телефона. Вам будет предоставлена полезная информация о функциях вашего телефона. Настоящее руководство частично может не соответствовать телефону. Это зависит от установленного на нем программного обеспечения и вашего оператора услуг мобильной связи.

#### **Утилизация старого оборудования**

- **1** Символ на устройстве, изображающий перечеркнутое мусорное ведро на колесах, означает, что на изделие распространяется Директива 2002/96/CE.
- **2** Электрические и электронные устройства следует утилизировать не вместе с бытовым мусором, а в специальных учреждениях, указанных правительственными или местными органами власти.
- **3** Правильная утилизация старого оборудования поможет предотвратить потенциально вредное воздействие на окружающую среду и здоровье человека.
- **4** Для получения более подробных сведений об утилизации оборудования обратитесь в администрацию города, службу, занимающуюся утилизацией или в магазин, где был приобретен продукт.

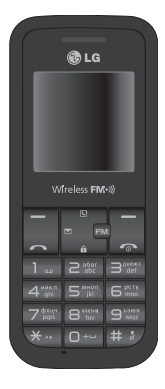

## **Знакомство с телефоном**

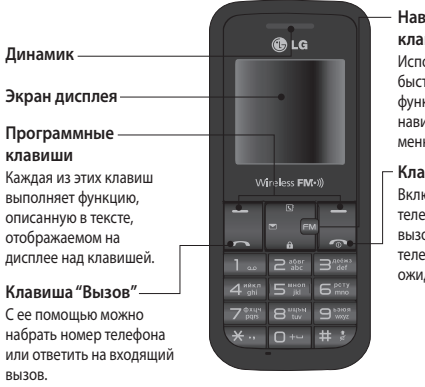

#### **Навигационные клавиши**

Используется для быстрого доступа к функциям телефона и навигации по пунктам меню.

**Клавиша "Завершить"** Включает и выключает телефон, прекращает вызов или переводит

телефон в режим ожидания.

 $\overline{2}$ 

## **Установка SIM-карты и зарядка аккумулятора**

### **Установка SIM-карты**

При подключении у оператора сотовой связи вы получаете SIM-карту вместе с комплектом подписки, в который входит PIN-код, возможность использования дополнительных услуг и многое другое.

**Важно!** › SIM-карта и ее контакты легко повреждаются при царапании или изгибе, поэтому обращайтесь с ней осторожно, в том числе при установке и извлечении. Берегите SIM-карту от маленьких детей. › поддерживаются только 2G/2.5G SIM

### **Рисунки**

- **1** Откройте крышку отсека для батареи
- **2** Извлеките элемент питания
- **3** Вставьте SIM-карту
- **4** Закройте крышку отсека для батареи
- **5** Зарядите аккумулятор

**ВНИМАНИЕ:** Не извлекайте аккумулятор, когда телефон включен, так как это может привести к повреждению телефона.

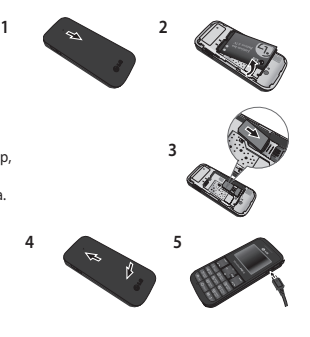

## **Структура меню**

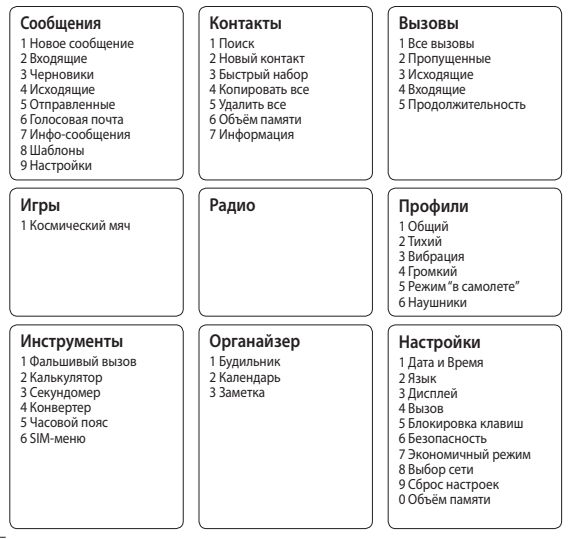

4

## **Вызовы**

#### **Выполнение вызова**

- **1** Наберите номер с помощью клавиатуры.
- **2** Нажмите чтобы совершить вызов.
- **3** Для завершения вызова, нажмите .

**СОВЕТ** Чтобы ввести знак + для совершения международного звонка, нажмите и удерживайте клавишу **0**.

### **Выполнение вызова из списка контактов**

- **1** Нажмите чтобы открыть адресную книгу.
- **2** Выберите Поиск, и с помощью клавиатуры введите первую букву контакта для поиска.
- **3** Чтобы просмотреть контакты, используйте клавиши навигации верх и вниз.
- **4** Нажмите чтобы совершить вызов.

### **Ответ или отклонение вызова**

Если звонит телефон, нажмите **Принять** или чтобы ответить на вызов. Во время звонка телефона, нажмите **Тихий** для отключения звукового сигнала. Это функция полезна на случай, если вы забыли установить **профиль Тихий** во время совещания.

Нажмите или выберите **Отказ** чтобы отклонить входящий вызов.

**СОВЕТ** Вы можете изменить настройки телефона, что позволит отвечать на звонки различными способами. Нажмите **Меню,** выберите **Настройки,** затем выберите пункт **Вызов**. Выберите **Режим ответа** и выберите из **Любой клавишей** или **Только клавишей Вызов**.

### **Изменение настроек вызова**

Возможность задать меню, соответствующее вызову. Нажмите **Меню**, выберите **Настройки,**затем выберите пункт **Вызов.**

- **Переадресация** Выберите способ переадресации.
- **Ожидание вызова** Выберите активировать или отменить функцию ожидания вызова.

## **Контакты**

### **Поиск контакта**

В телефонной книге возможно осуществление Поиска контакта.

- **1** Нажмите **Контакты** и выберите **Поиск,** выберите **Контакты** из экрана **Меню** или нажмите в режиме ожидания.
- **2** С помощью клавиатуры введите первую букву необходимого контакта.

## **Отправка сообщений**

### **Отправка сообщений**

- **1** Нажмите **Меню**, выберите **Сообщения,** а затем **Новое сообщение**.
- **2** Откроется редактор нового сообщения. Для редактора сообщений по умолчанию установлен режим SMS.
- **3** Введите сообщение при помощи предиктивного режима ввода T9 или побуквенного режима ввода Абв. Режим ввода текста можно переключить нажатием кнопки  $\blacksquare$ .
- **4** Нажмите **Опции** затем пункт Вставить, чтобы добавить **Символ, Шаблон, Контакт, Визитную карточку**.
- **5** Нажмите **Отправить**.
- **6** Введите номер телефона или выберите **Опции** и выделите пункт **Контакты** или **Список последних** чтобы открыть список контактов, выберите номер и нажмите Вставить.
- **7** Нажмите **Отправить**.

#### **Ввод текста**

С помощью клавиатуры телефона можно вводить буквенно-цифровые символы. Например, для сохранения имен в разделе контактов, написания сообщения и внесения событий в календарь требуется ввод текста. В телефоне предусмотрены следующие методы ввода текста: предиктивный режим ввода текста T9, режим ввода текста вручную (Абв) и режим ввода цифр.

**ПРИМЕЧАНИЕ.** Некоторые поля могут поддерживать только один режим ввода текста (например, только цифровой в полях воода номера телефонной книги).

#### **Предиктивный режим ввода текста T9**

Режим T9 использует встроенный словарь для распознавания слов на основе последовательности клавиш, которые вы нажимаете. Просто нажмите цифровую клавишу, соответствующую букве для ввода, и словарь распознает слово после ввода всех букв.

#### **Режим буквенного ввода текста вручную (Абв)**

При вводе текста в данном режиме необходимо нажимать кнопку с указанной на ней буквой один, два, три или четыре раза, прежде чем она появится на экране.

#### **Цифровой режим "123"**

Ввод цифр выполняется одним нажатием кнопки для каждой цифры. Кроме того, цифры можно вводить из буквенного режима; для этого нужно нажать и удержать нужную кнопку.

## **Радио**

Со встроенной антенной вы можете получать FM-сигнал без использования наушников. Любимая радиостанция будет доступна в любом месте.

**Примечание:** При слабом радиосигнале качество приема с использованием беспроводной антенны и режима с подключенной антенной может ухудшиться. Для лучшего и более качественного FM-приема рекомендуется использовать наушники.

### **Прослушивание радио**

- **1** Нажмите Меню и выберите **Радио.**
- **2** Выберите номер канала для прослушивания.

**Примечание:** Радио можно прослушивать через встроенный динамик. Нажмите**Опции**,выберите **Слушать через динамик/Слушать через гарнитуру.**

# **Игры**

В телефоне GS107 заранее установлена игра, которая станет отличным развлечением в свободное время. Если вы захотите добавить дополнительные игры или приложения, они будут сохранены в эту же папку. Нажмите Меню и выберите Игры.

# **Органайзер / Инструменты**

### **Будильник ( Меню> Органайзер> Будильник)**

Можно задать до 3 значений времени срабатывания будильника.

### **Календарь ( меню > Органайзер > Календарь )**

При входе в это меню отображается календарь. Текущая дата выделена квадратным курсором. С помощью клавиш навигации можно переместить курсор на другую дату.

### **Добавление заметки ( меню> Органайзер> Заметка)**

В этом разделе можно добавить свои заметки.

### **Фальшивый вызов (Меню > Инструменты > Фальшивый вызов)**

После активации функции и установки времени прозвучит фальшивый вызов.

### **Калькулятор ( Меню> Инструменты > Калькулятор)**

Калькулятор позволяет выполнять простые математические операции, такие как сложение, вычитание, умножение и деление.

### **Секундомер ( Меню> Инструменты > Секундомер)**

Данная опция позволяет использовать функцию секундомера.

### **Конвертер ( Меню > Инструменты > Конвертер)**

Переводит значения в нужные единицы измерения.

### **Добавление города в часовой пояс ( Меню > Инструменты > Часовой пояс )**

Вы можете проверить текущее время по Гринвичу (GMT) и в основных городах мира.

### **SIM-меню ( Меню > Инструменты > SIM-меню )**

Содержание данного меню зависит от SIM-карты и сетевых услуг. Если SIM-карта поддерживает сервис SAT (SIM Application Toolkit), это меню будет иметь заданное имя оператора услуг, хранящееся на SIM-карте.

## **Настройки**

### **Профили**

Вы можете изменить настройки профилей, нажав **Меню**>**Профили**, затем выберите Настроить и необходимый пункт - Тип сигнала вызова, Мелодия вызова, Громкость, Тип или Громкость SMS сигнала, Сигнал/Звук клавиш, Громкость эффектов и Громкость вкл./выкл.

### **Настройки даты и времени ( Меню > Настройки > Дата и Время )**

Настройка функций, связанных с датой и временем.

### **Изменение языка ( Меню> Настройки > Язык )**

Возможность менять язык текста на дисплее телефона. Эти изменения также влияют на язык ввода.

### **Настройки дисплея ( Меню > Настройки > Дисплей )**

Настройки дисплея телефона можно изменить.

### **Настройки вызова (Меню > Настройки > Вызов)**

Настройка параметров вызовов - Переадресация, Режим ответа, Ожидание вызова, Автодозвон и т.д.

### **Настройки безопасности ( Меню > Настройки > Безопасность )**

Для обеспечения защиты телефона GS107 и содержащейся в нем важной информации вы можете изменить настройки безопасности.

- **Запрос PIN-кода.** Запрос PIN-кода при включении телефона.
- **Блокировка телефона**  Позволяет выбрать условие для блокировки телефона, **При включении, при замене SIM-карты** или **Немедленно**.
- **Запрет вызовов** Выбор типа вызовов, которые запрещено совершать с вашего телефона.
- **Фиксированный набор** Создание списка фиксированного набора.
- **Анти-вор телефона (ATMT)**  при краже телефона он отправляет SMS на номера, настроенные настоящим владельцем. Необходимо настроить ATMT и сконфигурировать соответствующие настройки, указав имя, первичный и вторичный номера. Включить ATMT для активации функции ATMT. Кодом ATMT по умолчанию является "0000". SMS от системы ATMT содержит информацию об IMEI украденного телефона, текущем местоположении и номере человека, использующего данный телефон.
- **Изменить коды**  Изменение **Защитного кода, Кодов PIN** и **PIN2** и **Кода АТМТ.**

### **Экономичный режим ( Меню > Настройки > Экономичный режим )**

При установке **Всегда вкл.**, можно сэкономить заряд аккумулятора телефона, когда он не используется. Выберите настройки экономии энергии **Всегда вкл., Только ночью**  или **Выкл**.

### **Сброс настроек телефона ( Меню > Настройки > Сброс настроек )**

Используйте **Сброс настроек** для восстановления заводских настроек. Для активации данной функции необходим код безопасности. Код по умолчанию "0000".

### **Использование режима В самолете ( Меню > Профили > режим "В самолете" )**

Используйте эту функцию для переключения ражима В самолете в **Включено** или **Выключено** вы не сможете совершать вызовы, подключиться к Интернет, отправлять сообзения когда режим **Режим "в самолете"** будет**Включен**.

### **Рекомендации по безопасной и эффективной эксплуатации**

Ознакомьтесь с несложными инструкциями. Несоблюдение данных рекомендаций может быть опасно для здоровья или противоречить законодательству. Подробная информация содержится в настоящем руководстве.

## **ВНИМАНИЕ!**

- Мобильный телефон в самолете необходимо выключать.
- Не держите телефон в руке во время управления автомобилем.
- Не используйте телефон рядом с автозаправочными станциями, хранилищами топлива, химическими заводами и зонами проведения взрывных работ.
- Для обеспечения безопасности используйте ТОЛЬКО указанные ОРИГИНАЛЬНЫЕ аккумуляторы и зарядные устройства.
- Во время зарядки телефона не касайтесь его мокрыми руками. Это может вызвать поражение электрическим током и серьезное повреждение телефона.
- Держите телефон в местах, недоступных для маленьких детей. В телефоне имеются мелкие детали, отсоединение и проглатывание которых могут стать причиной удушья.
- Во время зарядки телефона не кладите его на предметы мягкой мебели.
- Телефон необходимо заряжать в хорошо проветриваемом месте.

### **ВАЖНО**

- Выключайте телефон, если этого требуют действующие правила. Например, не используйте телефон в больницах, поскольку он может повлиять на чувствительное медицинское оборудование.
- Вызов экстренных служб может быть недоступен в некоторых мобильных сетях. Поэтому никогда не стоит полностью полагаться на телефон для вызова экстренных служб.
- Во избежание выхода телефона из строя используйте только ОРИГИНАЛЬНЫЕ аксессуары.
- Все передатчики радиосигналов могут вызывать помехи в работе электронного оборудования на близком расстоянии. Незначительные помехи могут возникать в работе телевизора, радиоприемника, компьютера и других устройств.
- Утилизацию аккумуляторов необходимо выполнять в соответствии с действующими правилами и законами.
- Не разбирайте телефон или аккумулятор.

#### **Воздействие радиочастотного излучения**

#### **Информация о воздействии радиочастотного излучения и удельном коэффициенте поглощения (SAR)**

Мобильный телефон модели GS107 соответствует действующим требованиям безопасности по воздействию радиоволн. Данные требования включают в себя пределы безопасности, разработанные для обеспечения безопасности всех лиц, независимо от возраста и здоровья.

- В рекомендациях по ограничению воздействия радиоволн используется единица измерения, известная как удельный коэффициент поглошения (Specific Absorption Rate) или SAR. Испытания на SAR проводятся на основе стандартизованного метода при работе телефона на передачу на самом высоком разрешенном уровне мощности во всех используемых полосах частот.
- Несмотря на то, что возможны разные уровни SAR для различных телефонов LG, все они соответствуют применимым рекомендациям по ограничению воздействия радиоволн.
- Предел SAR, рекомендованный международной Комиссией по вопросам защиты от неионизирующего излучения (ICNIRP), составляет 2 Вт/кг, усредненные на десять (10) граммов ткани.
- Максимальное значение SAR для данной модели телефона, испытанно DASY4 при использовании вблизи уха составляет 1.20 Вт/кг (10г) и при ношении на теле - 0.605 Вт/кг (10г).
- Сведения по данным SAR для жителей стран/регионов, которые приняли предел SAR, рекомендованный Институтом инженеров по электротехнике и электронике (IEEE), - 1,6 Вт/кг, усредненные на (1) грамм ткани.

### **Уход и техническое обслуживание**

## **ВНИМАНИЕ!**

Пользуйтесь только теми аккумуляторами, зарядными устройствами и аксессуарами, которые предназначены для использования с данной моделью телефона. Использование других аксессуаров может быть опасно для здоровья и может привести к аннулированию гарантии .

- Не разбирайте телефон. При необходимости ремонта обратитесь к квалифицированному специалисту сервисного центра.
- Держите устройство вдали от электрических приборов, таких как телевизоры, радиоприемники и компьютеры.
- Телефон следует держать вдали от источников тепла, таких как радиаторы и плиты.
- Не допускайте падения телефона.
- Не подвергайте телефон механической вибрации и тряске.
- Использование обмотки и виниловой пленки может повредить покрытие телефона.
- Для чистки поверхности используйте сухую ткань. (Не используйте растворители, бензин или спирт).
- Не подвергайте телефон воздействию густого дыма или пыли.
- Не храните телефон рядом с кредитными картами или проездными билетами; это может привести к порче информации на магнитных полосах.
- Не касайтесь экрана острыми предметами, это может вызвать повреждения телефона.
- Не подвергайте телефон воздействию жидкости или влаги.
- Не злоупотребляйте прослушиванием музыки с помощью наушников. Не касайтесь антенны без необходимости.

### **Эффективное и безопасное использование телефона**

### **Электронные устройства**

Все мобильные телефоны могут вызывать помехи, влияющие на работу других приборов.

- Без разрешения не пользуйтесь мобильным телефоном рядом с медицинским оборудованием. Не кладите телефон рядом с электрокардиостимуляторами (т.е. в нагрудный карман).
- Мобильные телефоны могут вызывать помехи в работе некоторых слуховых аппаратов.
- Незначительные помехи могут возникать в работе телевизора, радиоприемника, компьютера и других устройств.

### **Безопасность на дороге**

Ознакомьтесь с местными законами и правилами, регламентирующими использование мобильных телефонов в автомобиле.

- Не держите телефон в руке во время управления автомобилем.
- Внимательно следите за ситуацией на дороге.
- По возможности пользуйтесь комплектом hands-free.
- Сверните с дороги и припаркуйтесь, прежде чем позвонить или ответить на вызов.
- Радиоизлучение может влиять на некоторые электронные системы автомобиля, например, на стереосистему и устройства безопасности.
- Если ваш автомобиль оснащен воздушной подушкой, не заслоняйте ее монтируемым или переносным оборудованием беспроводной связи. Это может привести к серьезным травмам.

При прослушивании музыки на улице, установите громкость на умеренный уровень, чтобы оставаться в курсе происходящего вокруг. Это особенно важно при нахождении возле дороги.

### **Берегите слух**

Воздействие громкого звука в течение длительного времени может негативно отразиться на слухе. Поэтому не рекомендуется включать и выключать телефон рядом с ухом. Также рекомендуется установить громкость музыки и звонка на разумный уровень.

### **Взрывные работы**

Не используйте телефон в местах проведения подрывных работ. Следите за ограничениями и всегда соблюдайте предписания и нормативы.

### **Взрывоопасная атмосфера**

- Не используйте телефон на бензоколонке. Не используйте телефон рядом с топливом или химическими веществами.
- Если вы храните телефон и аксессуары в бардачке автомобиля, не перевозите в нем горючие газы и жидкости, а также взрывоопасные вещества.

### **В самолете**

Устройства беспроводной связи могут вызывать помехи во время полета.

- Перед посадкой на борт самолета мобильный телефон следует выключить.
- Не пользуйтесь им без разрешения экипажа.

### **Меры предосторожности для защиты от детей**

Держите телефон в местах, недоступных для маленьких детей. В телефоне имеются мелкие детали, отсоединение и проглатывание которых могут стать причиной удушья.

### **Вызов экстренных служб**

Вызов экстренных служб может быть недоступен в некоторых мобильных сетях. Поэтому никогда не стоит полностью полагаться на телефон для вызова экстренных служб. За информацией обращайтесь к поставщику услуг.

### **Сведения об аккумуляторе и уходе за ним**

- Перед подзарядкой не нужно полностью разряжать аккумулятор. В отличие от других аккумуляторных систем, в данном аккумуляторе отсутствует эффект памяти, способный сократить срок службы аккумулятора.
- Используйте только аккумуляторы и зарядные устройства LG. Зарядные устройства LG разработаны для максимального продления срока службы аккумулятора.
- Не разбирайте аккумулятор и не допускайте короткого замыкания его контактов.
- Следите за чистотой металлических контактов аккумулятора.
- Замените аккумулятор в случае значительного уменьшения периода его работы без подзарядки. Аккумулятор можно зарядить несколько сотен раз, прежде чем потребуется его замена.
- Для продления срока службы перезаряжайте аккумулятор после продолжительного бездействия.
- Не подвергайте зарядное устройство воздействию прямых солнечных лучей, а также не пользуйтесь им в среде высокой влажности, например, в ванной комнате.
- Не оставляйте аккумулятор в местах с повышенной или пониженной температурой, поскольку это может сократить срок службы аккумулятора.
- В случае установки элемента питания недопустимого типа возможен взрыв.
- Утилизируйте аккумулятор в соответствии с инструкцией производителя. По мере возможности элементы питания должны быть сданы на переработку. Не выбрасывайте элементы питания в бытовой мусор.
- Если вам необходимо заменить аккумулятор, отнесите его в ближайший авторизованный сервисный центр LG Electronics или обратитесь за консультацией к продавцу.
- Всегда отсоединяйте зарядное устройство от розетки после полной зарядки телефона, чтобы избежать излишнего потребления электроэнергии.

### **Технические данные**

### **Рабочая температура**

Макс.: +55°C (эксплуатация) +45°C (зарядка) Мин $\cdot$ -10°С

### **Declaration of Conformity @ LG Electronics**

#### LG Electronics Inc. Address LG Electronics Inc. LG Twin Towers 20, Yeouido-dong, Yeongdeungpo-gu, Seoul, Korea 150-721

**Product Details** 

Product Name

Suppliers Details Name

GSM 900 / DCS 1800 Dual band Terminal Equipment

#### Model Name

**GS100, GS102, GS107, GS107b, GS108**<br>Track Name

#### Applicable Standards Details

R&TTE Directive 1999/5/EC EN 301 489-01 V1.6.1, EN 301 489-07 v1.3.1 EN 301 511 V9.0.2 EN 50360:2001/ EN 62209-1:2006 EN 60950-1 : 2001

#### Supplementary Information

The conformity to above standards is verified by the following Notified Body(BABT)

BABT, Forsyth House-Churchfield Road - Walton-on-ThamesSurrey - KT12 2TD , United Kingdom Notified Body Identification Number : 0168

#### Declaration

I hereby declare under our sole responsibility that the product mentioned above to whit this declaration relates complies with the above mentioned standards and Directives

LG Electronics Inc. Veluwezoom 15, 1327 AE Almere, The Netherlands Tel : +31 - 36- 547 – 8940, e-mail : jacob @ lge.com Name Seuna Hyoun Ji / Director **Issued Date** 19. Nov 2009

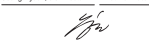

Signature of representative

### **Информация об импортере**

1) Импортер в Россию: Общество с ограниченной ответственностью

«ЛГ Электроникс РУС», 143160, Московская область, Рузский р-н,

С.П. Дороховское, 86км. Минского шоссе, д.9

2) Импортер в Казахстан : LG Electronics in Almaty, Kazakhstan

### **Информация об изготовителе**

«ЛГ Электроникс Инк.» Корея, 150-721, , Сеул, Йеонгде-унгпо-гу, Йеоуи-до-донг 20, ЛГ Твин Тауэр

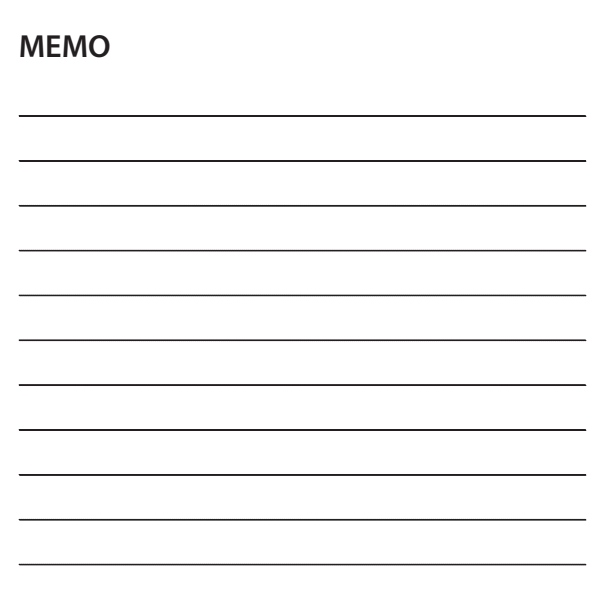

# GS107 Посібник користувача - Українська

Цей посібник допоможе вам розібратись із тим, як працює ваш новий телефон. Ви матимете змогу ознайомитись із поясненнями функцій вашого телефону. Деякі зазначені в посібнику дані можуть відрізнятися від фактичного вмісту телефону залежно від встановленого програмного забезпечення або постачальника послуг.

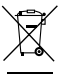

#### **Правила утилізації вашого апарата**

- **1** Якщо на приладі знаходиться ця наклейка з зображенням ящика для сміття, це означає, що даний прилад підпадає під дію Європейської Директиви 2002/96/EC.
- **2** Усі електричні та електронні вироби забороняється утилізувати на смітниках для побутового сміття; вони повинні утилізуватись тільки у спеціальних місцях, визначених урядом або місцевою владою.
- **3** Правильна утилізація вашого старого апарата дозволить уникнути ймовірного негативного впливу на довкілля та здоров'я людей.
- **4** За детальнішою інформацією щодо утилізації вашого старого апарата зверніться у міську раду, службу вивозу сміття або в магазин, де був придбаний даний апарат.

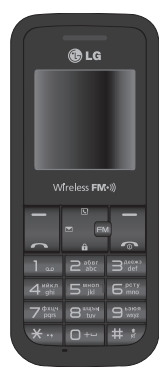

## **Ознайомлення з телефоном**

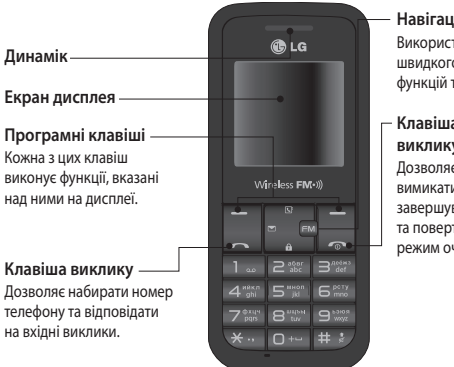

**Навігаційні клавіші** Використовується для швидкого доступу до функцій телефону.

**Клавіша завершення виклику/живлення** Дозволяє вмикати або вимикати телефон, завершувати виклики та повертати телефон у режим очікування.

 $\overline{2}$ 

### **Встановлення SIM-карти та зарядження акумулятора**

### **Встановлення SIM-карти**

Придбавши SIM-карту оператора мобільного зв'язку, ви отримуєте разом із нею всю супутню інформацію, зокрема PIN-код та інформацію про додаткові послуги.

**Важливо!** › SIM-карта та її контакти можуть бути легко пошкоджені при згинанні або терті, тому будьте дуже обережні, вставляючи або виймаючи карти. Зберігайте всі SIM-карти у місцях, недосяжних для дітей.

### **Малюнки**

- **1** Відкрийте кришку акумулятора
- **2** Вийміть акумулятор
- **3** Вставте SIM-карту
- **4** Закрийте кришку акумулятора
- **5** Зарядіть акумулятор

**ЗАСТЕРЕЖЕННЯ.** Не виймайте акумулятор, коли телефон увімкнено, оскільки це може призвести до пошкодження телефону.

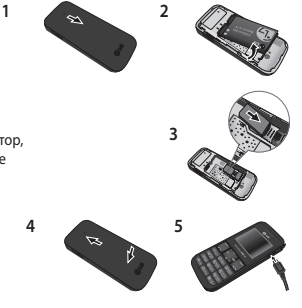

## **Схема меню**

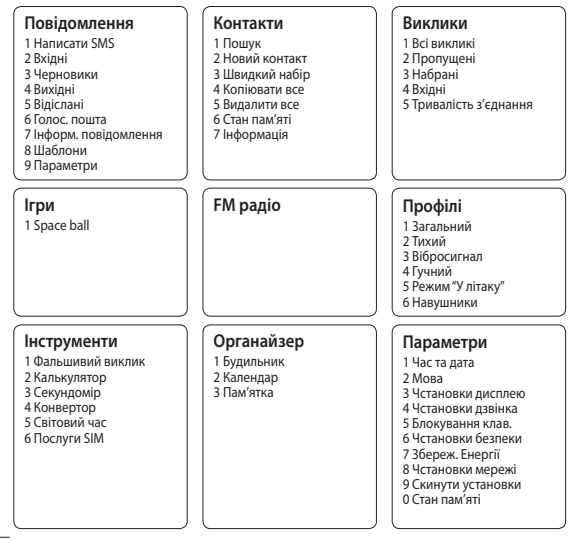

4

## **Виклики**

### **Здійснення виклику**

- **1** Введіть номер за допомогою клавіатури.
- **2** Натисніть **. щоб злійснити виклик**

**3** Щоб завершити виклик, натисніть .

**ПОРАДА!** Щоб ввести + під час здійснення міжнародного виклику, натисніть та утримуйте **0**.

### **Здійснення виклику за номером зі списку контактів**

- **1** Натисніть , щоб відкрити адресну книгу.
- **2** За допомогою клавіатури знайдіть першу літеру необхідного контакту.
- **3** Щоб переглянути контакти, використовуйте навігаційні клавіші вгору і вниз. А для перегляду різних номерів використовуйте навігаційні клавіші вліво і вправо.
- **4** Натисніть **. Шоби здійснити виклик.**

### **Відповідь на виклик та відхилення виклику**

Коли задзвонить телефон, натисніть **Прийняти** або клавішу **дея до відповісти на** виклик. Коли дзвонить телефон, виберіть режим **Тихий**, щоб вимкнути звук дзвінка. Це зручно, якщо ви забули змінити профіль на **Тихий** під час зустрічі .

Натисніть або **Відхилити,** щоб відхилити вхідний виклик.

**ПОРАДА!** Ви можете змінювати налаштування телефону, щоб відповідати на виклики різними способами. Натисніть **Меню,** виберіть пункт **Настройки,** а тоді пункт **Дзвінок**. Виберіть параметр **Режим відповіді** і один із пунктів **Будь-яка клавіша** або **Лише клавіша дзвінка**.

### **Зміна параметрів викликів**

Дозволяє здійснити налаштування параметрів викликів. Натисніть **Меню**, виберіть пункт **Настройки**, а тоді пункт **Дзвінок.**

- **Переадр. дзвінків** вибір способу переадресації викликів.
- **Дзвінок на очікуванні** можна увімкнути або скасувати режим очікування виклику.

## **Контакти**

### **Пошук контакту**

В адресній книзі можна здійснювати пошук контактів.

- **1** Натисніть **Контакти** і виберіть пункт **Пошук,** виберіть **Контакти** на екрані **Меню** або натисніть  $\bigcup$ на екрані режиму очікування.
- **2** За допомогою клавіатури введіть першу літеру потрібного контакту.
- **3** Щоб переглянути контакти та їх різні номери, використовуйте **в і та на .**

## **Обмін повідомленнями**

### **Надсилання повідомлення**

- **1** Натисніть **Меню**, виберіть пункт **Повідомлення**, а потім **Написати SMS**.
- **2** Відкриється редактор нового повідомлення. За умовчанням редактор повідомлень відкривається в режимі текстового повідомлення.
- **3** Введіть повідомлення, використовуючи предиктивний режим Т9 або ручний режим Abc. Ви можете переключати режим вводу тексту, натискаючи  $\Box$ .
- **4** Натисніть **Опції** і виберіть пункт "Вставити", щоб додати **символ, шаблон, контакт, візитку**.
- **5** Натисніть **Надіслати до**.
- **6** Введіть номер телефону або натисніть пункт **Опції** і виберіть пункт **Контакти** або **Недавно використані**, щоб відкрити список контактів, виберіть номер і виберіть команду "вставити".
- **7** Натисніть **Надіслати**.

#### **Введення тексту**

Буквено-цифрові символи можна вводити за допомогою клавіатури телефону. Введення тексту необхідне, наприклад, для додавання імен до списку контактів, створення повідомлень та планування подій у календарі. У телефоні доступні такі методи вводу тексту: предиктивний режим T9, ручний режим ABC та режим 123.

**Примітка.** Деякі поля передбачають тільки один режим введення (наприклад, поле номера телефону в списку контактів).

#### **Режим передбачення тексту T9**

Режим передбачення тексту T9 використовує вбудований словник для розпізнавання слів, що вводяться, базуючись на послідовності натиснутих клавіш. Просто натискайте клавіші з цифрами, що відповідають потрібним літерам, і словник розпізнає слово після введення усіх літер.

#### **Режим ABC**

Цей режим дозволяє вводити слова, натискаючи клавіші з відповідними літерами один, два, три або чотири рази, доки не відобразиться потрібна літера.

#### **Режим 123**

Числа можна вводити, один раз натискаючи на клавішу з потрібною цифрою. У режимах введення літер можна також вводити цифри, натиснувши та утримуючи відповідну клавішу.

# **FM-радіо (бездротове FM-радіо)**

Вбудована FM-антена дозволяє отримувати сигнал FM-радіо без застосування зовнішніх навушників. Ви можете слухати улюблені радіостанції у будь-який час.

**Примітка.** У регіоні, де FM-сигнал слабкий, у разі застосування бездротового режиму чи режиму антени чутливість може знизитись. Тому для забезпечення кращої якості FM-сигналу радимо використовувати навушники.

### **Прослуховування радіо**

- **1** Натисніть "Меню" і виберіть пункт **FM радіо**.
- **2** Виберіть номер каналу станції, яку б ви хотіли прослухати.

**Примітка.** Радіостанції можна слухати через вбудований динамік. Натисніть **Параметри**, виберіть **Слухати за допомогою** і виберіть **Динамік**.

# **Ігри**

На вашому GS107 попередньо завантажено ігри, які допоможуть весело провести вільний час. Якщо ви забажаєте завантажити додаткові ігри чи програми, їх буде збережено у цій папці. Натисніть "Меню" і виберіть пункт **Ігри**.

# **Органайзер / Інструменти**

### **Налаштування будильника (Меню > Органайзер > Будильник)**

Можна налаштувати до 3 будильників, які спрацьовуватимуть у вказаний час.

### **Використання календаря (Меню > Органайзер > Календар)**

Якщо відкрити це меню, відображається календар. Поточна дата виділяється квадратним курсором. Курсор можна переміщати на інші дати за допомогою навігаційних клавіш.

### **Додавання нотатки (Меню > Органайзер > Пам'ятка)**

Ви можете зберегти ваші нотатки ось тут.

### **Налаштування "фальшивого виклику" (Меню > Настройки > Фальшивий виклик)**

Через визначений проміжок часу можна ініціювати "несправжній виклик".

### **Використання калькулятора (Меню > Інструменти > Калькулятор)**

Калькулятор пропонує основні арифметичні операції: додавання, віднімання, множення та ділення.

### **Використання секундоміра (Меню > Інструменти > Секундомір)**

Цей параметр дозволяє скористатися функцією секундоміра.

### **Конвертування величин (Меню > Інструменти > Конвертор)**

Цей параметр забезпечує можливість конвертування різноманітних одиниць вимірювання.

### **Додавання міста до годинника світового часу (Меню > Інструменти > Світовий час)**

Ви можете також перевірити поточний час за Гринвічем (GMT) в основних містах світу.

### **Послуги SIM (Меню > Інструменти > Послуги SIM)**

Дана функція залежить від SIM-карти та послуг мережі. Якщо SIM-карта підтримує послуги SAT(тобто Набір програмних інструментів SIM), дане меню буде назвою особливої послуги оператора, що зберігається на SIM-карті.

## **Параметри**

### **Зміна ваших профілів**

Щоб змінити профіль, натисніть **Меню**>**Профілі**, тоді виберіть з-поміж таких пунктів: "Загальний", "Тихий", "Вібросигнал", "Гучний", "Режим "У літаку"" і "Навушники".

### **Зміна дати і часу (Меню > Параметри > Час та дата)**

Передбачає можливість налаштування параметрів, що стосуються часу та дати.

### **Зміна мови (Меню > Параметри > Мова)**

Ви можете змінити мову повідомлень, які відображаються на дисплеї вашого телефону. Унаслідок цієї зміни також зміниться мова введення тексту.

### **Зміна налаштувань дисплея (Меню > Параметри > Чстановки дисплею)**

Дозволяє змінити параметри дисплея телефону.

### **Зміна налаштувань безпеки (Меню > Параметри > Чстановки безпеки)**

Параметри безпеки дозволяють захистити телефон GS107 та інформацію, збережену в ньому.

- **Запит коду PIN** виберіть код PIN для запиту його при вмиканні телефону.
- **Блокування телефону**  налаштування коду безпеки для блокування телефону з використанням параметрів **Коли увімк. живлення, При заміні SIM** або **Негайно**.

**• Anti Theft Mobile Tracker (Система стеження за викраденим телефоном)** -

у випадку викрадення телефону він надсилає SMS на номери, вказані його власником. Потрібно налаштувати параметри ATMT, вказуючи назву, основний номер телефону та додатковий номер телефону. Щоб активувати функцію ATMT, для параметра ATMT потрібно встановити значення Увімк. Код ATMT за замовчуванням - "0000". SMS ATMT міститиме інформацію про викрадений код IMEI телефону, його поточне місцезнаходження та номер особи, що використовує цей телефон.

**• Змінити коди** - можна змінити налаштування пунктів **Код блокування** або **Код PIN2**.

### **Енергозбереження (Меню > Параметри > Збереж. Енергії)**

Якщо встановити параметр **Завжди увімк.**, це дозволить зберегти заряд акумулятора, коли телефон не використовується. Виберіть, щоб встановити для режиму енергозбереження значення **Завжди увімк., Тільки вночі** або **Вимк**.

### **Скидання налаштувань телефону (Меню > Параметри > Скинути налаштування)**

Виберіть **Скинути**, щоб скинути всі налаштування до заводських значень. Щоб активувати дану функцію, потрібен код блокування. Код за замовчуванням - "0000".

### **Використання режиму "у літаку" (Меню > Профілі > Режим "У літаку")**

За допомогою цієї функції можна вибрати для режиму "у літаку" значення **Увімк.** або **Вимк.** Якщо для пункту **Режим "У літаку"** встановлено значення **Увімк**., здійснення викликів, підключення до Інтернету та надсилання повідомлень буде неможливим.

## **Рекомендації щодо безпеки та ефективного використання**

Перегляньте цю коротку інструкцію. Недотримання викладених у ній вказівок може бути небезпечним або протизаконним. Детальніша інформація міститься у даному посібнику.

## **ЗАСТЕРЕЖЕННЯ**

- Завжди вимикайте мобільний телефон у літаку.
- Під час керування автомобілем не тримайте телефон у руках.
- Не використовуйте телефон поблизу заправних станцій, складів із пальним, хімічних заводів або у вибухонебезпечних зонах.
- З метою безпеки використовуйте ТІЛЬКИ рекомендовані ОРИГІНАЛЬНІ акумулятори та зарядні пристрої.
- Не беріть телефон мокрими руками під час зарядження. Це може призвести до ураження струмом та сильного ушкодження телефону.
- Зберігайте телефон у недоступному для маленьких дітей місці. У ньому є дрібні деталі, які у випадку від'єднання та потрапляння в дихальні шляхи можуть спричинити задушення.
- Не кладіть телефон під час зарядження на м'яку поверхню.
- Заряджайте телефон у добре провітрюваних місцях.

### **УВАГА**

- Вимикайте телефон у місцях, де заборонене користування мобільними телефонами. Наприклад, не використовуйте телефон у лікарнях, оскільки він може впливати на медичне обладнання.
- Екстрені виклики можуть бути недоступними в деяких мережах мобільного зв'язку. Тому для здійснення екстрених викликів не слід покладатись тільки на мобільний телефон.
- Щоб уникнути пошкодження телефону, використовуйте тільки ОРИГІНАЛЬНІ аксесуари.
- Усі радіопередавальні пристрої можуть спричиняти радіоперешкоди для електронного обладнання у разі використання їх на близькій відстані. Мобільний телефон може бути причиною незначних перешкод у роботі телевізорів, радіо, комп'ютерів тощо.
- Акумулятори повинні утилізуватись згідно з вимогами місцевого законодавства.
- Не розбирайте телефон або акумулятор.

### **Випромінювання радіочастотної енергії**

**Відомості про випромінювання радіохвиль та коефіцієнт питомого поглинання (SAR)** Модель телефону GS107 розроблено відповідно до вимог безпеки щодо радіочастотного випромінювання. Дані вимоги базуються на наукових рекомендаціях, у яких враховуються безпечні межі використання приладу для всіх осіб, незалежно від віку та стану здоров'я.

**•** У вказівках щодо рівня випромінювання використовується одиниця вимірювання, що називається коефіцієнтом питомого поглинання або SAR. Вимірювання коефіцієнта SAR проводяться з використанням стандартних методів, коли телефон випромінює найвищий сертифікований рівень енергії в усіх діапазонах частот.

- У різних моделях телефонів LG можуть бути різні рівні SAR, однак усі вони відповідають вказівкам щодо рівня випромінювання радіохвиль.
- Ліміт коефіцієнта SAR, рекомендований Міжнародною комісією з захисту від неіонізуючої радіації (ICNIRP), становить 2 Вт/кг розподілених на десять (10) грам тканини організму.
- Найвищий рівень SAR для цієї моделі, який було зафіксовано під час тестування за системою DASY4, у разі використання біля вуха становить 1,20 Вт/кг (10 г) і, якщо телефон знаходиться на тілі, - 0,605 Вт/кг (10 г).
- Інформація про дані SAR для резидентів у країнах/регіонах, що прийняли ліміт SAR, рекомендований Інститутом інженерів із електротехніки та електроніки (IEEE), становить 1,6 Вт/кг розподілених на один (1) грам тканини організму.

### **Догляд та технічне обслуговування ЗАСТЕРЕЖЕННЯ**

Використовуйте акумулятори, зарядні пристрої та аксесуари рекомендовані для даної моделі телефону. Використання будь-яких інших типів пристроїв може бути небезпечним та призвести до втрати гарантії на телефон.

- Не розбирайте даний апарат. За потреби ремонту зверніться до кваліфікованого майстра.
- Не тримайте прилад поблизу електроприладів, таких як телевізор, радіо чи персональні комп'ютери.
- Також пристрій не слід класти біля джерел тепла, наприклад обігрівачів або кухонних плит.
- Не кидайте телефон.
- Не піддавайте телефон механічній вібрації чи ударам.
- Покриття телефону може бути пошкоджено, якщо загортати його в обгортковий папір чи вінілову упаковку.
- Для чищення зовнішніх поверхонь приладу використовуйте суху тканину. (Не використовуйте розчинники типу бензину, розріджувачів чи спирту).
- Не піддавайте пристрій надмірному впливу диму чи пилу.
- Не тримайте телефон поблизу кредитних карток або транспортних квитків, оскільки він може впливати на інформацію, що зберігається на магнітних стрічках.
- Не піддавайте телефон ударам гострими предметами, так як це може призвести до пошкодження телефону.
- Оберігайте телефон від рідини та вологи.
- Такі аксесуари як навушники слід використовувати з обережністю. Не торкайтесь до антени без необхідності.

### **Ефективне використання телефону**

### **Електронні пристрої**

Усі мобільні телефони можуть створювати радіоперешкоди, які можуть негативно впливати на роботу інших приладів.

- Забороняється використовувати мобільний телефон поблизу медичного обладнання без дозволу на це. Не розміщуйте телефон поблизу кардіостимулятора, наприклад у нагрудній кишені.
- Мобільні телефони можуть спричиняти перешкоди в роботі слухових апаратів.
- Мобільний телефон може бути причиною незначних перешкод у роботі телевізорів, радіо, комп'ютерів тощо.

### **Безпека під час керування автомобілем**

Ознайомтесь із місцевими законами та положеннями щодо використання мобільного телефону під час їзди.

- Не розмовляйте по телефону під час їзди.
- Вся увага має бути зосереджена на керуванні автомобілем.
- За можливості використовуйте комплект "Вільні руки".
- З'їдьте з проїзної частини та припаркуйтесь перед здійсненням виклику чи для відповіді на вхідний виклик, якщо цього вимагають умови управління автомобілем.
- Радіочастотна енергія може впливати на деякі електронні системи автотранспортного засобу, наприклад на стереосистему та обладнання безпеки.
- Якщо ваш автомобіль обладнаний подушкою безпеки, не затуляйте її вбудованим чи портативним радіообладнанням. У випадку неправильного використання, це може спричинити серйозні травми або подушка безпеки вийде з ладу.

При прослуховуванні музики на вулиці, рекомендується налаштувати рівень гучності так, щоб чути оточуючі вас звуки. Особливо це стосується при проходженні біля дороги.

### **Запобігання ризикам пошкодження слуху**

Можна пошкодити слух, якщо довгий час використовуєте телефон із високим рівнем гучності. Радимо не вмикати і не вимикати телефон біля вуха. Крім цього, варто налаштувати гучність музики та дзвінків на поміркований рівень.

### **Район проведення вибухових робіт**

Не використовуйте телефон у районі, де проводяться вибухові роботи. Необхідно дотримуватись відповідних обмежень, правил та законів.

### **Потенційно вибухонебезпечне середовище**

- Не використовуйте телефон на автозаправних станціях. Не використовуйте телефон поблизу паливних та хімічних речовин.
- Забороняється перевозити чи зберігати гази, рідини чи вибухові речовини у відділенні автомобіля, в якому знаходиться мобільний телефон та аксесуари до нього.

### **У літаку**

Бездротові пристрої можуть спричинити перешкоди в роботі авіаційного обладнання.

- Вимкніть ваш телефон перед посадкою у літак.
- Не використовуйте телефон на борту літака без дозволу екіпажа.

### **Діти**

Зберігайте телефон у недоступному для маленьких дітей місці. У телефоні містяться маленькі деталі, які при ковтанні, можуть спричинити задуху.

### **Екстрені виклики**

Екстрені виклики можуть бути недоступними в деяких мережах мобільного зв'язку. Тому для здійснення екстрених викликів не слід покладатись тільки на мобільний телефон. Для отримання детальнішої інформації зверніться до свого постачальника послуг мобільного зв'язку.

### **Використання та догляд за акумулятором**

**•** Вам не потрібно повністю розряджати акумулятор перед його зарядженням. На відміну від інших типів акумуляторів, цей не має ефекту пам'яті, який може негативно впливати на роботу акумулятора.

- Використовуйте тільки акумулятори та зарядні пристрої компанії LG. Зарядні пристрої LG розроблено для забезпечення максимального терміну роботи акумулятора.
- Не розбирайте та не закорочуйте акумулятор.
- Металеві контакти акумуляторного блоку повинні бути чистими.
- Замініть акумулятор, якщо він більше не забезпечує належну роботу телефону. Акумулятор можна заряджати сотні разів, поки не виникне необхідність у його заміні.
- Якщо акумулятор не використовується на протязі тривалого періоду часу, його необхідно зарядити, щоб збільшити термін експлуатації.
- Не використовуйте зарядний пристрій під прямим сонячним промінням та у місцях із підвищеною вологістю, наприклад, у ванні.
- Заборонено залишати акумулятор в гарячому чи холодному середовищі, це може призвести до погіршення робочих характеристик акумулятора.
- Якщо вставити акумулятор невідповідного типу, це може призвести до вибуху.
- Утилізуйте використані акумулятори згідно з інструкціями виробника. Якщо можливо, здавайте їх на спеціальну переробку. Не утилізуйте як побутове сміття.
- Якщо необхідно замінити акумулятор, зверніться по допомогу до найближчого авторизованого пункту обслуговування або дилера LG Electronics.
- Завжди виймайте зарядний пристрій із розетки після повного зарядження телефону, щоб уникнути зайвого споживання енергії зарядним пристроєм.

## **Технічні дані**

## **Робоча температура**

Макс.: +55°C (використання) +45°C (заряджання) Мін : -10°C

### Declaration of Conformity @ LG Electronics

#### **Suppliers Details** Name LG Electronics Inc. Address LG Electronics Inc. LG Twin Towers 20, Yeouido-dong, Yeongdeungpo-gu, Seoul, Korea 150-721**Product Details** Product Name GSM 900 / DCS 1800 Dual band Terminal Equipment Model Name **GS100, GS102, GS107, GS107b, GS108**<br>Track Name Applicable Standards Details R&TTE Directive 1999/5/EC EN 301 489-01 V1.6.1, EN 301 489-07 v1.3.1 EN 301 511 V9.0.2 EN 50360:2001/ EN 62209-1:2006 EN 60950-1 : 2001 Supplementary Information The conformity to above standards is verified by the following Notified Body(BABT) BABT, Forsyth House-Churchfield Road - Walton-on-ThamesSurrey - KT12 2TD , United Kingdom Notified Body Identification Number : 0168 Declaration Name **Issued Date** I hereby declare under our sole responsibility

that the product mentioned above to whi this declaration relates complies with the above mentioned standards and Directives

LG Electronics Inc.<br>Veluwezoom 15-1327 AF Almere The Netherlands Veluwezoom 15, 1327 AE Almere, The Netherlands Tel : +31 - 36- 547 – 8940, e-mail : jacob @ lge.com

19. Nov 2009

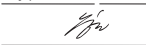

Signature of representative

Seuna Hyoun Ji / Director

### **Україна обмеження на наявність небезпечних речовин**

Устаткування відповідає вимогам технічного регламенту щодо обмеженного використання небезпечних речовин в електричному і електронному обладнанні.

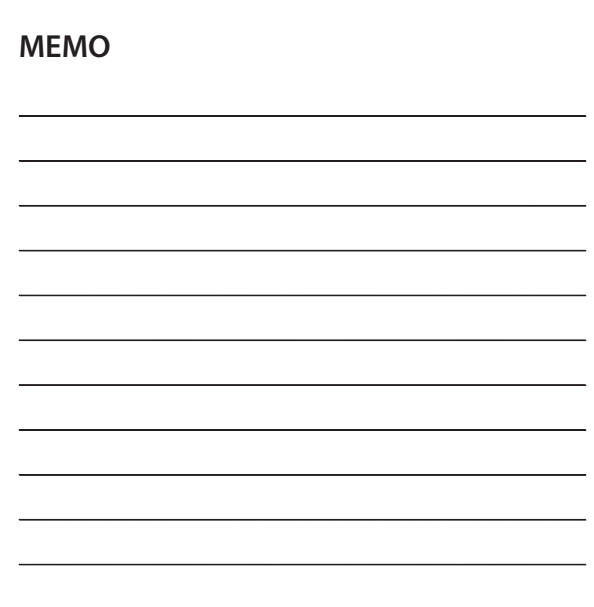

## **Телефонмен танысу**

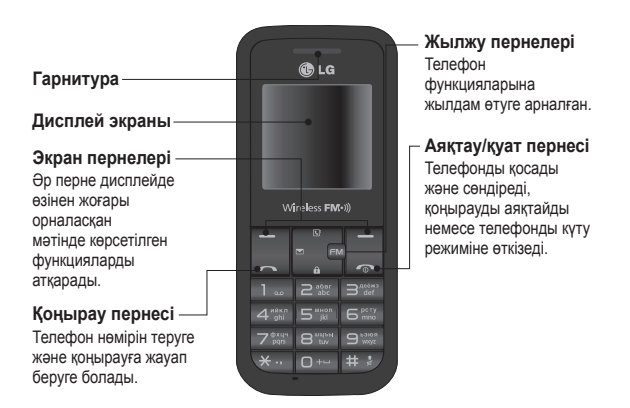

# **Қоңыраулар**

### **Қоңырау шалу**

- **1** Пернетақтаны пайдаланып, нөмірді теріңіз.
- **2** Қоңырау шалу үшін, пернесін басыңыз.
- **3** Қоңырауды аяқтау үшін, пернесін басыңыз.

**КЕҢЕС!** Халықаралық қоңырау шалған кезде, «+» таңбасын енгізу үшін, **0** пернесін басып тұрыңыз.

### **Контактілер тізімінен қоңырау шалу**

- **1** Телефон кітапшасын ашу үшін,  $\leq$ пернесін басыңыз.
- **2** Пернетақтаны пайдаланып, қоңырау шалынатын контакт атының бірінші əрпін енгізіңіз.
- **3** Контактілер мен олардың әр түрлі нөмірлерін қарап шығу үшін,  $\boxed{3}$  және

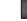

пернелерін пайдаланыңыз.

**4** Қоңырау шалу үшін, пернесін басыңыз.

### **Қоңырауға жауап беру немесе қоңырауды қайтару**

Қоңырауға жауап беру үшін, **Accept** («Қабылдау») пəрменін немесе пернесін басыңыз. Телефон шырылдап тұрғанда қоңырау дыбысын өшіру үшін, **Silent** («Дыбыссыз») параметрін таңдаңыз. Жиналысқа кіріп, **Silent** («Дыбыссыз») параметрін орнатуды ұмытқанда өте қажетті функция болып табылады. Келген қоңырауды қайтару үшін, пернесін басыңыз немесе **Reject** («Қайтару») пəрменін таңдаңыз.

**КЕҢЕС!** Қоңырауларға басқа жолдармен жауап беру үшін, телефон параметрлерін өзгертуге болады. Ол үшін, **Menu («Мəзір»)** пернесін басып, алдымен **Settings**  («Параметрлер»), одан кейін **Call** («Қоңырау») параметрлерін таңдаңыз. Сол жерден, **Answer mode** («Жауап беру режимі») параметрін таңдап, **Any key** («Кез келген перне») немесе **send key only** («тек қоңырау пернесі») параметрін таңдаңыз.

### **Қоңырау параметрлерін өзгерту**

Қоңырауға қатысты мəзірді реттеуге болады. Ол үшін, **Menu** («Мəзір») пернесін басып, алдымен **Settings** («Параметрлер»), одан кейін **Call** («Қоңырау») параметрлерін таңдаңыз.

- **Call divert** («Қоңырауды бұру») қоңырауды бұрудың тəсілдерін таңдауға арналған.
- **Call waiting** («Қоңырау күтуде») осы мүмкіндікті іске қосуға немесе одан бас тартуға арналған.

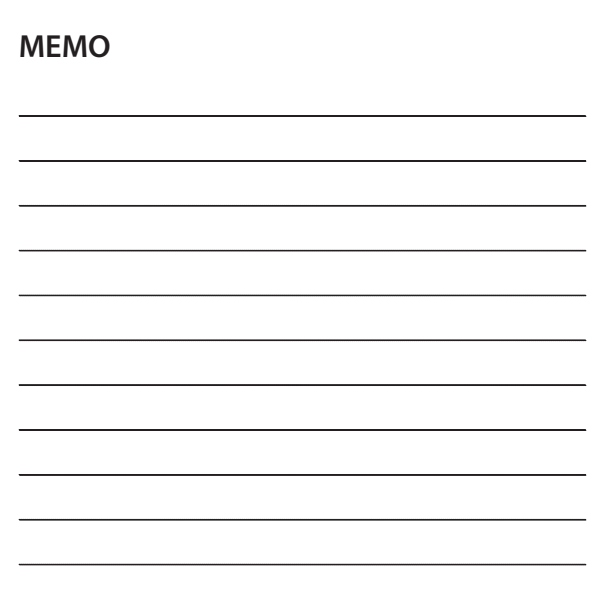

## **Getting to know your phone**

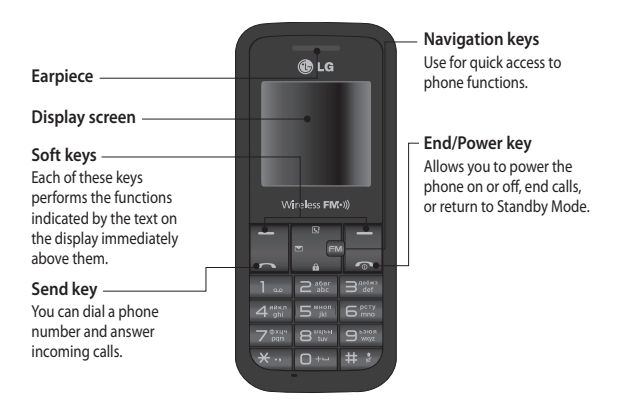

# **Calls**

### **Making a call**

- **1** Key in the number using the keypad.
- **2** Press **to initiate the call**
- **3** To end the call, press  $\sim$ .

**TIP!** To enter + when making an international call, press and hold **0**.

### **Making a call from your contacts**

- 1 Press to open the address book.
- **2** Using the keypad, enter the first letter of the contact you want to call.
- **3** To scroll through the contacts use up and down navigation keys. And to scroll through their different numbers use left and right navigation keys.
- **4** Press **to initiate the call.**

### **Answering and rejecting a call**

When your phone rings, press **Accept** or press **to answer the call. While your phone is** ringing, select **Silent** to mute the ringing. This is great if you have forgotten to change your profile to **Silent** for a meeting.

Press **or Reject** to reject the incoming call.

**TIP!** You can change the settings on your phone to answer your calls in different ways. Press **Menu,** select **Settings** and choose **Call**. Select **Answer mode** and choose from **Any key** or **send key only**.

### **Changing the call settings**

You can set the menu relevant to a call. Press **Menu**, select **Settings** and choose **Call.**

- **Call divert** Select methods of call divert.
- **Call waiting** Select active or cancel call waiting.

### **Ukraine Restriction of Hazardous Substances**

The equipment complies with requirements of the Technical Regulation, in terms of restrictions for the use of certain dangerous substances in electrical and electronic equipment.

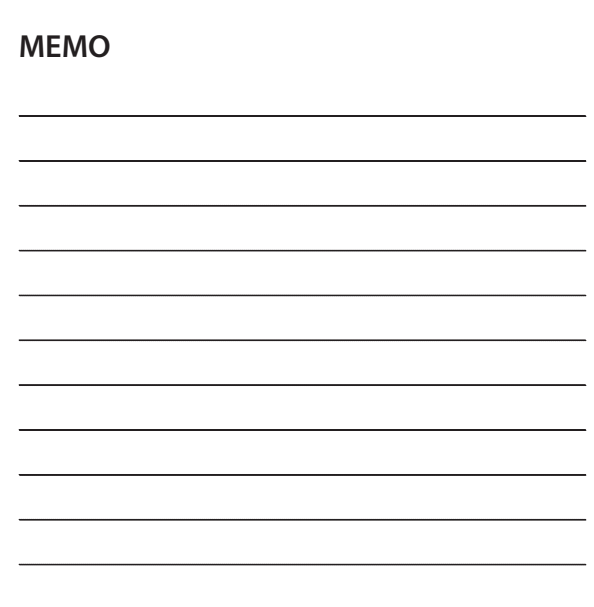

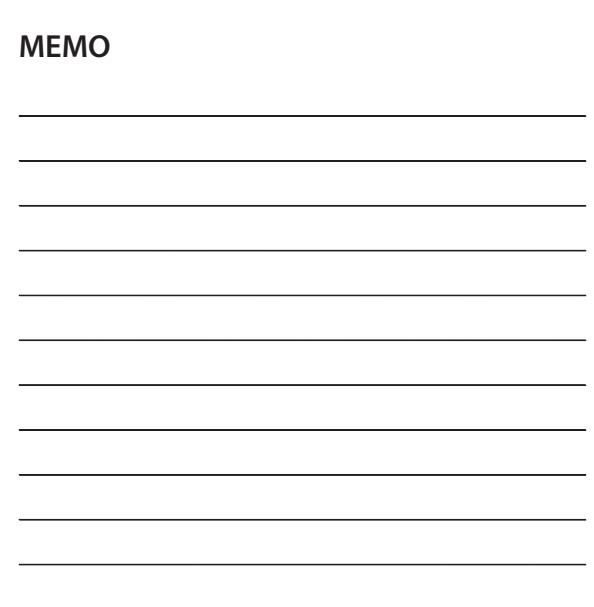

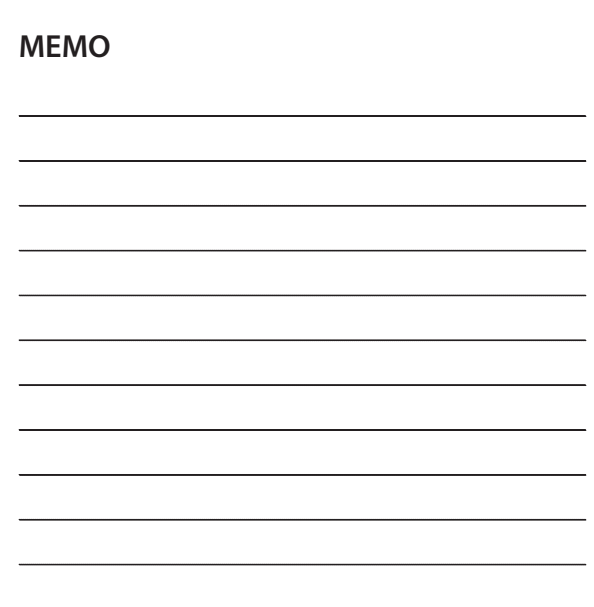

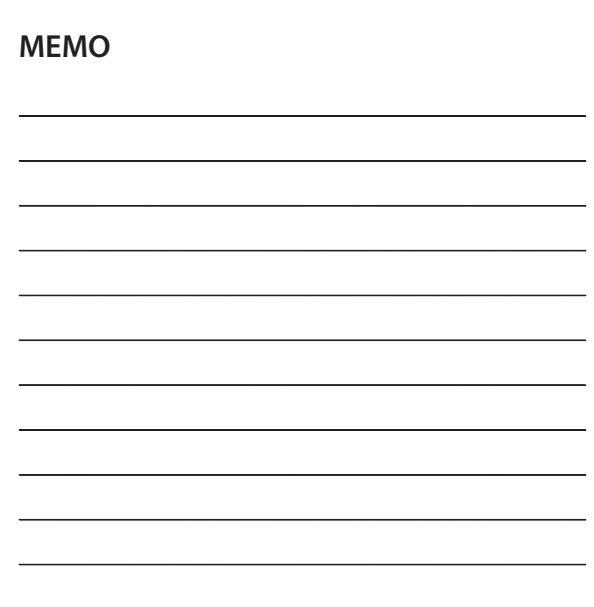